# **QGIS Application - Bug report #8291 ftools "Convex hull(s)": does not work in qgis master when using "create convex hulls based on input field"**

*2013-07-13 10:27 AM - Giovanni Manghi*

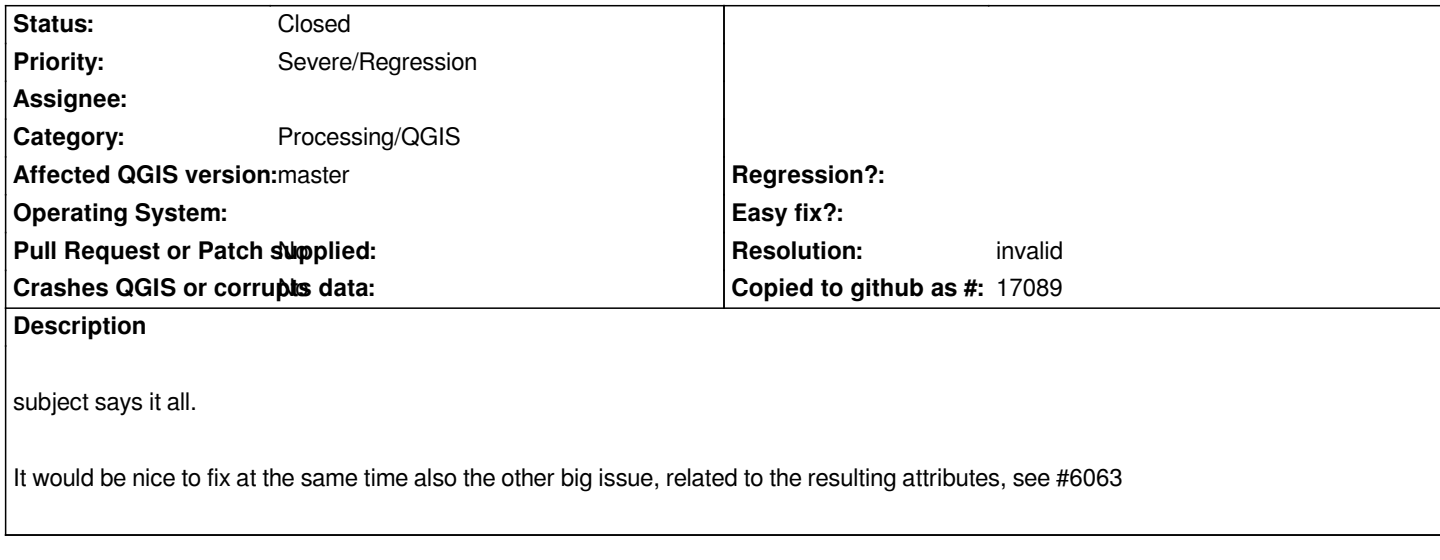

### **History**

## **#1 - 2013-07-13 03:47 PM - Daniel Vaz**

*what you means does not work? It works for me when I use polygons. Please see #8219 that fixes it*

## **#2 - 2013-07-13 08:55 PM - Nathan Woodrow**

*Seems to work for me here. Can you attach a sample set that doesn't work.*

## **#3 - 2013-07-14 12:54 AM - Giovanni Manghi**

*- Resolution set to invalid*

*- Status changed from Open to Closed*

*Weird, today it works... sorry for the noise.*

### **#4 - 2017-05-01 01:21 AM - Giovanni Manghi**

*The "ftools" category is being removed from the tracker, changing the category of this ticket to "Processing/QGIS" to not leave the category orphaned.*